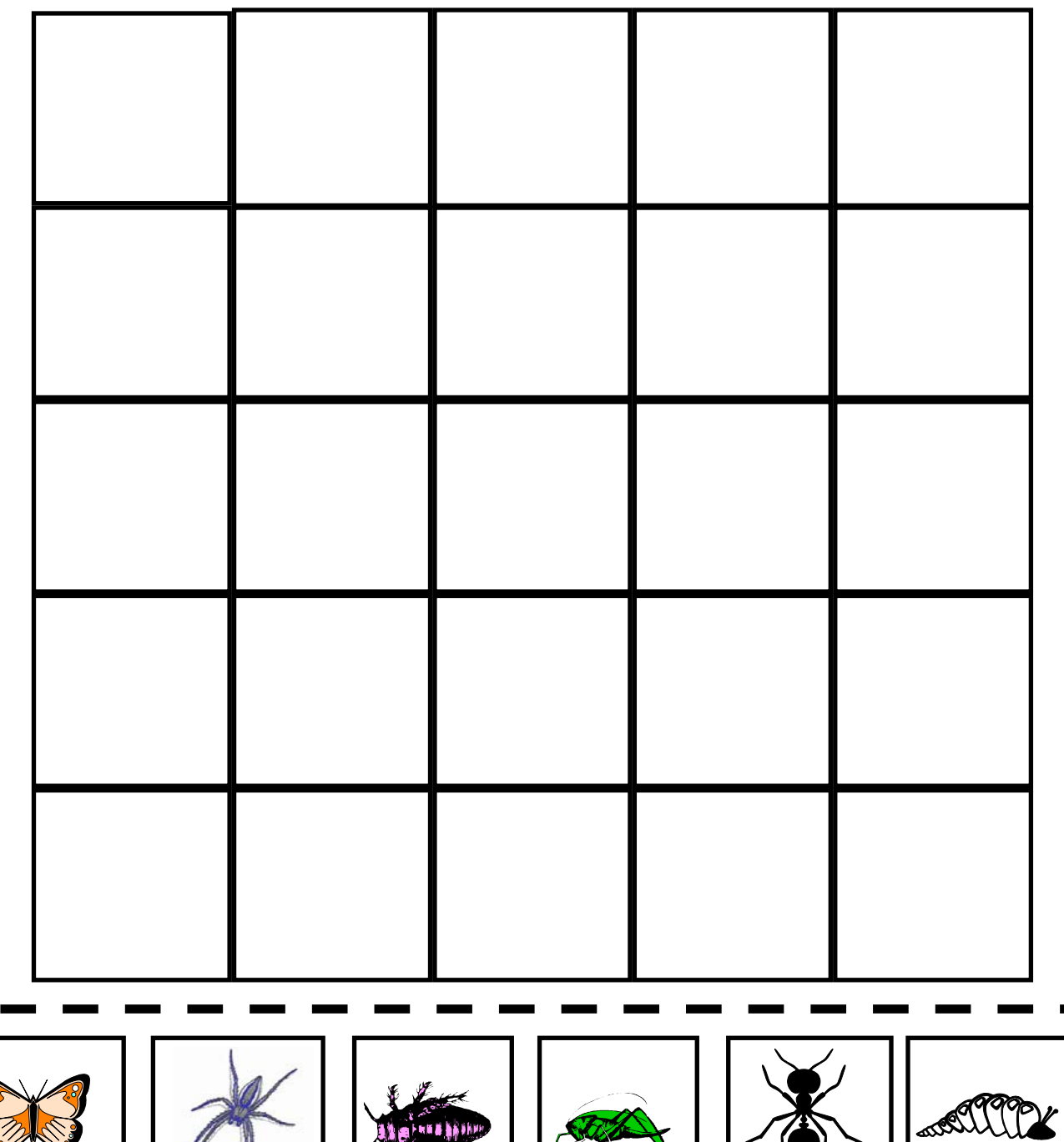

*consigne : reproduis le tableau ci-dessous*

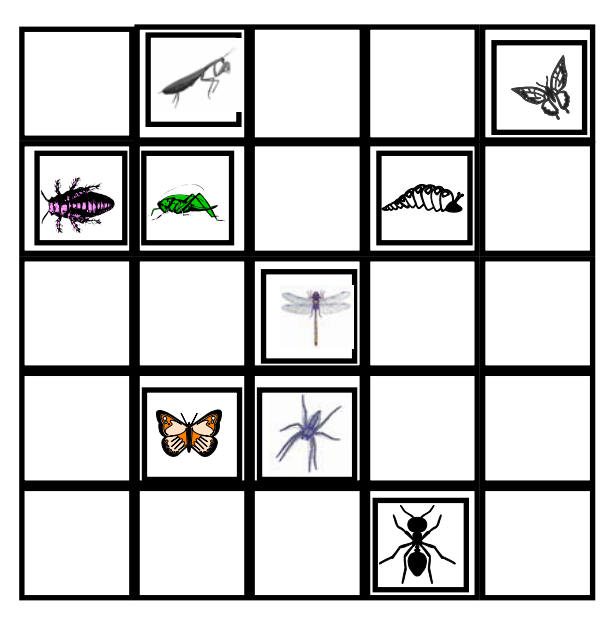

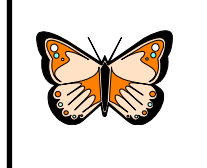

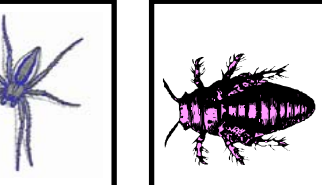

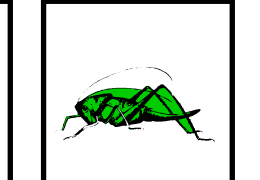

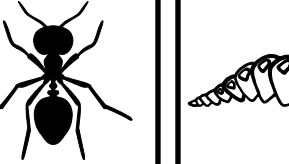

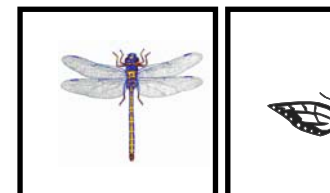

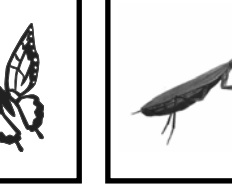